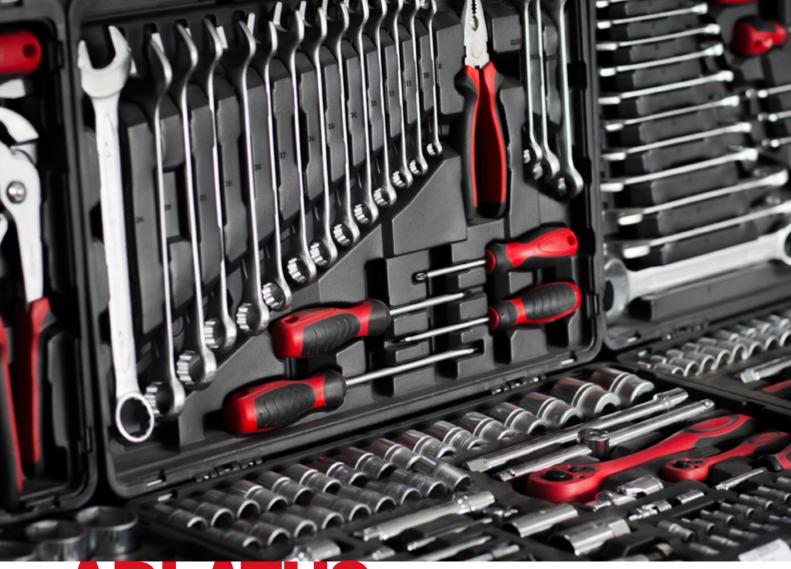

ADLATUS APPS

Product brochure · EN, Edition 04.24

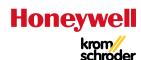

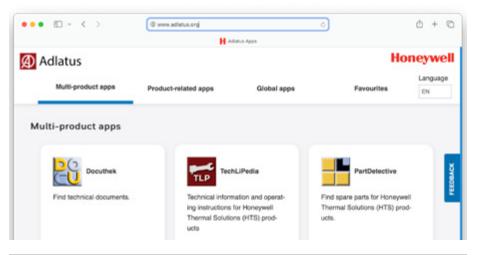

| Docuthe   Find technical documents.  TechLiPedia   TechLiPedia   Technical Information and operating instructions in HTML format for smartphones, tablets and computers PartDetective   Find spare parts for Kromschröder products.  Product finder (ProFi)   Find Kromschröder products.  Nominal size DN   Determine the nominal size DN for Kromschröder products.  Product-related apps  Selector   Product selection help for BCU 4 and ECOMAX    Burner flow rate curve   Draw burner flow rate curves for ThermJet TJ   Draw burner flow rate curves for ThermJet TJ   Calculating the cooling air   Calculate the cooling air in order to prevent overheating of switched off Kromschröder puries.  Burner length of the BIC/ZIC in the case of horizontal installation   Draw burner flow rate curves for ThermJet TJ   Calculate the steel extension in order to adapt BIC burners to different furnace wall thicknesses.  Burner length of the BIC/ZIC in the case of installation   Calculate the steel extension in order to adapt BIC burners to different furnace wall thicknesses.  Burner length of the BIC/ZIC in the case of installation   Calculate the steel extension for BIC burners which are fitted at an angle.  BIO/ZIO burner length in burner block   Calculate the steel extension for BIC burners which are fitted at an angle.  BIO/ZIO burner length in burner block   Calculate the steel extension for BIC burners which are fitted at an angle.  Calculate the steel extension for BIC burner using the type code.  Flame tube FPT   Determine the dimensions of the flame tube FPT for a BIO/ZIO burner.  Calculate the minimum low-fire rate of a Kromschröder burner.  Calculate the measurement time tube FPT for a BIO/ZIO burner.  Calculate the leakage rate of the ceramic radiant tube SER-C.  Calculate the measurement time of tightness controls TC 1, TC 2, TC 3  TC 1, TC 2, TC 3  TC 1, TC 2, TC 3  TE opening pressure of the safety relief valve (SRV) and trip pressures for the shut-off valve (SRV) and trip pressures for the shut-off valve (SRV) and trip pressure                                                                       | Арр                                                              | Purpose                                                                                                    |
|----------------------------------------------------------------------------------------------------|------------------------------------------------------------------|----------------------------------------------------------------------------------------------------|
| Technical Information and operating instructions in HTML format for smartphones, tablets and computers Find spare parts for Kromschröder products.  Product finder (ProFi) Find Kromschröder products.  Nominal size DN Product-related apps  Selector Product flow rate curve Draw burner flow rate curves Therm Jet TJ Draw burner flow rate curves for Therm Jet TJ.  Calculating the cooling air of which the BIC/ZIC in the case of horizontal an angle Burner length of the BIC/ZIC in the case of installation and an angle Burner length of the BIC/ZIC in the case of installation and an angle flow the BIC/ZIC in the case of installation and an angle flow the BIC/ZIC in the case of installation and the steel extension for BIC burners which are flow the BIC/ZIC in the case of installation and the steel extension for BIC burners which are flow the BIC/ZIC burner and angle flow the BIC/ZIC burner and the BIC/ZIC burner and the BIC/ZIC burner and the BIC/ZIC burner and the BIC/ZIC burner and the BIC/ZIC bur                                                                       |                                                                  | •                                                                                                    |
| HTML format for smartphones, tablets and computers PartDetective Find spare parts for Kromschröder products. Product finder (ProFi) Find Kromschröder products. Product Finder (Romschröder products. Product-related apps  Selector Product selection help for BCU 4 and ECOMAX Burner flow rate curve Draw burner flow rate curves. ThermJet TJ Draw burner flow rate curves of which selecting the cooling air in order to prevent overheating of switched off Kromschröder burners. Burner length of the BIC/ZIC in the case of horizontal installation burner sto different furnace wall thicknesses. Burner length of the BIC/ZIC in the case of installation at an angle. BIO/ZIO burner length in burner block Calculate the steel extension in order to adapt BIC burners to different furnace wall thicknesses. Burner length of the BIC/ZIC in the case of installation at an angle. Calculate the burner length of BIO/ZIO burner using the type code. Calculate the burner length of a BIO/ZIO burner using the type code. Determine the dimensions of the flame tube FPT for a BIO/ZIO burner. Calculating the minimum low-fire rate  Calculate the minimum low-fire rate of a Kromschröder burner.  Calculating the minimum low-fire rate  Calculate the leakage rate of the ceramic radiant tube SER-C. Safety time on start-up  Calculating measurement time t <sub>M</sub> of tightness controls TC 1, TC 2, TC 3  Calculating test period t <sub>P</sub> of tightness control TC 4  Calculating test period t <sub>P</sub> of tightness control TC 4  Calculating test period t <sub>P</sub> of tightness control TC 4  Calculating test period t <sub>P</sub> of tightness control TC 4  Calculating the measurement time of tightness control TC 4 for adaptation to different inlet pressures, test volumes and leakage rates.  The opening pressure of the safety relief valve (SRV) and trip pressure for the shut-off valve (SSV) are calculated on the basis of the outlet pressure set on the pressure regulator (GPR).  Chowerting units  Converting units for pressure, capacity, temperature, etc.  Determining the combustion values  Determining                     | Docuthek                                                         | Find technical documents.                                                                                          |
| Product finder (ProFi) Find Kromschröder products.  Nominal size DN Determine the nominal size DN for Kromschröder products.  Product-related apps  Selector Product selection help for BCU 4 and ECOMAX  Burner flow rate curve Draw burner flow rate curves.  Therm Jet TJ Draw burner flow rate curves for Therm Jet TJ.  Calculating the cooling air Calculating the cooling air in order to prevent overheating of switched off Kromschröder burners.  Burner length of the BIC/ZIC in the case of horizontal installation burner should burner should be the steel extension in order to adapt BIC burners to different furnace wall thicknesses.  Burner length of the BIC/ZIC in the case of installation at an angle.  BlO/ZIO burner length in burner block Calculate the steel extension for BIC burners which are fitted at an angle.  BlO/ZIO burner length in burner block Calculate the between the dimensions of the flame tube FPT for a BIO/ZIO burner.  Calculate the burner length of a BIO/ZIO burner using the type code.  Determine the dimensions of the flame tube FPT for a BIO/ZIO burner.  Calculating the minimum low-fire rate Calculate the minimum low-fire rate of a Kromschröder burner.  Calculate the minimum low-fire rate of a Kromschröder burner.  Calculate the minimum low-fire rate of a Kromschröder burner.  Calculate the measurement time of tightness controls TC 1, TC 2, TC 3  Calculate the measurement time of tightness controls TC 1, TC 2, TC 3  Calculate the measurement time of tightness controls TC 4 to adaptation to different inlet pressures, test volumes and leakage rates.  Calculate the test period of tightness control TC 4 for adaptation to different inlet pressures, test volumes and leakage rates.  Calculate the test period of tightness control TC 4 for adaptation to different inlet pressures, test volumes and leakage rates.  Calculate the test period of tightness control TC 4 for adaptation to different inlet pressures, test volumes and leakage rates.  Calculate the test period of tightness control TC 4 for adaptation to dif                                                                       | TechLiPedia                                                      |                                                                                                    |
| Product-related apps  Selector                                                                                                    | PartDetective                                                    | Find spare parts for Kromschröder products.                                                                        |
| Product-related apps Selector Burner flow rate curve Draw burner flow rate curves. Therm Jet TJ Calculating the cooling air  Burner length of the BIC/ZIC in the case of horizontal installation Burner length of the BIC/ZIC in the case of installation at an an angle Bion ZIO burner length in burner block Flame tube FPT Calculating the minimum low-fire rate  Berner length of the BIC/ZIC in the case of installation at an angle.  Bion ZIO burner length in burner block Calculate the burner length of a Bion ZIO burner which are fitted at an angle.  Bion ZIO burner length in burner block Calculate the burner length of a Bion ZIO burner using the type code.  Flame tube FPT Determine the dimensions of the flame tube FPT for a Bion ZIO burner.  Calculate the burner length of a Bion ZIO burner using the type code.  SER-C leakage rate Calculate the minimum low-fire rate of a Kromschröder burner.  Safety time on start-up Calculating measurement time t <sub>M</sub> of tightness controls TC 1, TC 2, TC 3  Calculating measurement time t <sub>M</sub> of tightness controls TC 1, TC 2, TC 3  Calculating test period t <sub>P</sub> of tightness control TC 4  Pressure levels for setting GPR, SRV and SSV  Calculate the test period of tightness control TC 4 for adaptation to different inlet pressures, test volumes and leakage rates.  The opening pressure of the safety relief valve (SRV) and trip pressures for the outlet pressure set on the pressure regulator (GPR).  Global apps  FuelManager  Determining the gas key data and calculating the gas mixture of two gases  Convert general units for pressure, capacity, temperature, etc.  Determining the orifices  Determiner the composition and combustion properties of gas types.  Determining the required SIL, PL  Determining the required SIL, PL  Determining the risk, determine SIL pursuant to IEC 62061 and PL pursuant to ISO 13849-1.                                                                                                    | Product finder (ProFi)                                           | Find Kromschröder products.                                                                                        |
| Selector Burner flow rate curve Draw burner flow rate curves. Therm Jet TJ Calculating the cooling air Calculating the cooling air Calculating the cooling air Calculating the cooling air Calculate the cooling air in order to prevent overheating of switched off Kromschröder burners. Burner length of the BIC/ZIC in the case of horizontal installation Burner length of the BIC/ZIC in the case of installation at an angle BIO/ZIO burner length in burner block Calculate the steel extension in order to adapt BIC burners to different furnace wall thicknesses. Burner length in burner block Calculate the burner length of a BIO/ZIO burner using the type code. Flame tube FPT Determine the dimensions of the flame tube FPT for a BIO/ZIO burner. Calculate the minimum low-fire rate of a Kromschröder burner. Calculating the minimum low-fire rate Calculate the minimum low-fire rate of a Kromschröder burner. Calculating measurement time t <sub>M</sub> of tightness controls TC 1, TC 2, TC 3 Calculating measurement time t <sub>M</sub> of tightness controls TC 1, TC 2, TC 3 Calculating test period t <sub>P</sub> of tightness control TC 4 Calculating test period t <sub>P</sub> of tightness control TC 4 Calculating test period t <sub>P</sub> of tightness control TC 4 Calculating test period t <sub>P</sub> of tightness control TC 4 Calculating test period t <sub>P</sub> of tightness control TC 4 Calculate the steet period of tightness control TC 4 for adaptation to different inlet pressures, test volumes and leakage rates.  Calculate the steet period of tightness control TC 4 for adaptation to different inlet pressures, test volumes and leakage rates.  Calculate the steet period of tightness control TC 4 for adaptation to different inlet pressures, test volumes and leakage rates.  Calculate the steet spread of tightness control TC 4 for adaptation to different inlet pressures, test volumes and leakage rates.  Calculate the test period of tightness control TC 4 for adaptation to different inlet pressures, test volumes and leakage rates.  Calculate the test period of tightness control TC 4 for adaptation to | Nominal size DN                                                  |                                                                                                    |
| Burner flow rate curve Therm Jet TJ Draw burner flow rate curves. Therm Jet TJ Draw burner flow rate curves for Therm Jet TJ. Calculating the cooling air Calculating the cooling air Calculate the cooling air in order to prevent overheating of switched off Kromschröder burners. Burner length of the BIC/ZIC in the case of horizontal installation Burner length of the BIC/ZIC in the case of installation an angle Calculate the steel extension in order to adapt BIC burners to different furnace wall thicknesses. Burner length of the BIC/ZIC in the case of installation an angle Calculate the steel extension for BIC burners which are fitted at an angle. Calculate the burner length of a BIO/ZIO burner using the type code. Determine the dimensions of the flame tube FPT for a BIO/ZIO burner. Calculate the minimum low-fire rate of a Kromschröder burner.  Calculate the minimum low-fire rate of a Kromschröder burner.  SER-C leakage rate Calculate the leakage rate of the ceramic radiant tube SER-C. Safety time on start-up  Calculate the measurement time of tightness controls TC 1, TC 2, TC 3  Calculate the measurement time of tightness controls TC 1, TC 2, TC 3  Calculate the measurement time of tightness controls TC 1 a for adaptation to different inlet pressures, test volumes and leakage rates.  Calculate the test period of tightness control TC 4  Pressure levels for setting GPR, SRV and SSV  Calculate the test period of tightness control TC 4 for adaptation to different inlet pressures, test volumes and leakage rates.  The opening pressure of the safety relief valve (SRV) and trip pressures for the shut-off valve (SSV) are calculated on the basis of the outlet pressure set on the pressure regulator (GPR).  Clobal apps  FuelManager  Converting units  Determining the gas key data and calculating the gas mixture of two gases mixture of two gases  Converting emissions. Enter the emissions measured in ppm or mg/m³, the measured O₂ value and the O₂ reference value. Then read off the converted values.  Depending on the risk, deter                                                                       | Product-related apps                                             |                                                                                                    |
| ThermJet TJ Calculating the cooling air Calculating the cooling air Calculate the cooling air in order to prevent overheating of switched off Kromschröder burners.  Burner length of the BIC/ZIC in the case of horizontal installation Calculate the steel extension in order to adapt BIC burners to different furnace wall thicknesses.  Burner length of the BIC/ZIC in the case of installation at an angle BIO/ZIO burner length in burner block Calculate the steel extension for BIC burners which are fitted at an angle. Calculate the burner length of a BIO/ZIO burner using the type code. Calculate the burner length of a BIO/ZIO burner using the type code. Calculate the minimum low-fire rate burner. Calculating the minimum low-fire rate Calculate the minimum low-fire rate of a Kromschröder burner. Calculate the leakage rate of the ceramic radiant tube SER-C. Safety time on start-up Calculating measurement time t <sub>M</sub> of tightness controls TC 1, TC 2, TC 3  Calculate the measurement time of tightness controls TC 1, TC 2, TC 3  Calculate the teakage rates. Calculate the test period of fifthers control TC 4 for adaptation to different inlet pressures, test volumes and leakage rates.  Calculate the test period of tightness control TC 4 for adaptation to different inlet pressures, test volumes and leakage rates.  Calculate the test period of tightness control TC 4 for adaptation to different inlet pressures set on the pressure regulator (GPR).  FluelManager  Determining the gas key data and calculating the gas mixture of two gases  Converting units  Determining the orifices  Determine restricting and measuring orifices.  Calculating the combustion values  Determine the composition and combustion properties of gas types.  Converting emissions. Enter the emissions measured in ppm or mg/m³, the measured O₂ value and the O₂ reference value. Then read off the converted values.  Depending on the risk, determine SIL pursuant to IEC 62061 and PL pursuant to ISC 13849-1.                                                                                                    | Selector                                                         | Product selection help for BCU 4 and ECOMAX                                                                        |
| Calculating the cooling air  Calculating the cooling air of whiched off Kromschröder burners.  Burner length of the BIC/ZIC in the case of horizontal installation  Burner length of the BIC/ZIC in the case of installation at an angle  Burner length of the BIC/ZIC in the case of installation at an angle  BIO/ZIO burner length in burner block  Calculate the steel extension for BIC burners which are fitted at an angle.  BIO/ZIO burner length in burner block  Calculate the burner length of a BIO/ZIO burner using the type code.  Determine the dimensions of the flame tube FPT for a BIO/ZIO burner.  Calculate the minimum low-fire rate of a Kromschröder burner.  SER-C leakage rate  Calculate the leakage rate of the ceramic radiant tube SER-C.  Safety time on start-up  Calculating measurement time t <sub>M</sub> of tightness controls TC 1, TC 2, TC 3  Calculate the measurement time of tightness controls TC 1, TC 2, TC 3  Calculating test period t <sub>P</sub> of tightness control TC 4  Pressure levels for setting GPR, SRV and SSV  Calculate the test period of tightness control TC 4 for daptation to different inlet pressures, test volumes and leakage rates.  The opening pressure of the safety relief valve (SRV) and trip pressures for the shut-off valve (SSV) are calculated on the basis of the outlet pressure set on the pressure regulator (GPR).  Global apps  FuelManager  Determining the gas key data and calculating the gas mixture of two gases  Converting units  Determine restricting and measuring orifices.  Determine the composition and combustion properties of gas types.  Converting emissions. Enter the emissions measured in ppm or mg/m³, the measured O <sub>2</sub> value and the O <sub>2</sub> reference value. Then read off the converted values.  Determining the required SIL, PL  Determining the risk, determine SIL pursuant to IEC 62061 and PL pursuant to ISC 13849-1.                                                                                                    | Burner flow rate curve                                           | Draw burner flow rate curves.                                                                                      |
| Burner length of the BIC/ZIC in the case of horizontal installation  Burner length of the BIC/ZIC in the case of horizontal installation at an angle  BIO/ZIO burner length in burner block  BIO/ZIO burner length in burner block  Calculate the steel extension in order to adapt BIC burners to different furnace wall thicknesses.  Burner length of the BIC/ZIC in the case of installation at an angle.  Calculate the burner length of a BIO/ZIO burner using the type code.  Calculate the burner length of a BIO/ZIO burner using the type code.  Determine the dimensions of the flame tube FPT for a BIO/ZIO burner.  Calculating the minimum low-fire rate  Calculate the minimum low-fire rate of a Kromschröder burner.  Calculate the minimum low-fire rate of a Kromschröder burner.  SER-C leakage rate  SER-C leakage rate  Calculate the leakage rate of the ceramic radiant tube SER-C.  Safety time on start-up  Calculating measurement time t <sub>M</sub> of tightness controls TC 1, TC 2, TC 3  Calculate the measurement time of tightness controls TC 1, TC 2, TC 3  Calculate the temperature time of tightness controls TC 4 for adaptation to different inlet pressures, test volumes and leakage rates.  Calculate the test period of tightness control TC 4 for adaptation to different inlet pressures, test volumes and leakage rates.  The opening pressure of the safety relief valve (SRV) and trip pressures for the shut-off valve (SSV) are calculated on the basis of the outlet pressure set on the pressure regulator (GPR).  Global apps  FuelManager  Determining the gas key data and calculating the gas mixture of two gases  Converting units  Converting units for pressure, capacity, temperature, etc.  Determine the composition and combustion properties of gas types.  Converting emissions. Enter the emissions measured in ppm or mg/m³, the measured O <sub>2</sub> value and the O <sub>2</sub> reference value. Then read off the converted values.                                                                                                    | ThermJet TJ                                                      | Draw burner flow rate curves for ThermJet TJ.                                                                      |
| burners to different furnace wall thicknesses.  Burner length of the BIC/ZIC in the case of installation at an angle  BIO/ZIO burner length in burner block  Calculate the steel extension for BIC burners which are fitted at an angle.  Calculate the burner length of a BIO/ZIO burner using the type code.  Flame tube FPT  Determine the dimensions of the flame tube FPT for a BIO/ZIO burner.  Calculating the minimum low-fire rate  Calculate the leakage rate of the ceramic radiant tube SER-C.  Calculate the leakage rate of the ceramic radiant tube SER-C.  Safety time on start-up  Calculating measurement time t <sub>M</sub> of tightness controls TC 1, TC 2, TC 3  Calculating measurement time t <sub>M</sub> of tightness controls TC 1, TC 2, TC 3  Calculating test period t <sub>P</sub> of tightness control TC 4  Pressure levels for setting GPR, SRV and SSV  The opening pressure of the safety relief valve (SRV) and trip pressures for the shut-off valve (SSV) are calculated on the basis of the outlet pressure set on the pressure regulator (GPR).  Global apps  FuelManager  Determining the gas key data and calculating the gas mixture of two gases  Converting units  Determining the orifices  Determine the dimensions of the flame tube FPT for a BIO/ZIO burner.  Calculate the leakage rate of the ceramic radiant tube SER-C.  Calculate the leakage rate of the ceramic radiant tube SER-C.  Calculate the measurement time of tightness controls TC 1-3 for adaptation to different inlet pressures, test volumes and leakage rates.  The opening pressure of the safety relief valve (SRV) and trip pressures for the shut-off valve (SSV) are calculated on the basis of the outlet pressure set on the pressure regulator (GPR).  Global apps  Converting units  Determining the gas key data and calculating the gas mixture of two gases  Converting emissions. Enter the emissions measured in ppm or mg/m³, the measured O <sub>2</sub> value and the O <sub>2</sub> reference value. Then read off the converted values.  Determining the required SIL, PL  Determining the required SIL, PL  Determining the requir                     | Calculating the cooling air                                      |                                                                                                    |
| an angle  BIO/ZIO burner length in burner block  Calculate the burner length of a BIO/ZIO burner using the type code.  Flame tube FPT  Determine the dimensions of the flame tube FPT for a BIO/ZIO burner.  Calculating the minimum low-fire rate  Calculate the minimum low-fire rate of a Kromschröder burner.  SER-C leakage rate  SER-C.  Safety time on start-up  Calculate the leakage rate of the ceramic radiant tube SER-C.  Safety time on start-up  Calculating measurement time t <sub>M</sub> of tightness controls TC 1, TC 2, TC 3  Calculating measurement time t <sub>M</sub> of tightness controls TC 1, TC 2, TC 3  Calculating test period t <sub>P</sub> of tightness control TC 4  Calculating test period t <sub>P</sub> of tightness control TC 4  Pressure levels for setting GPR, SRV and SSV  The opening pressure of the safety relief valve (SRV) and trip pressures for the shut-off valve (SSV) are calculated on the basis of the outlet pressure set on the pressure regulator (GPR).  Global apps  FuelManager  Determining the gas key data and calculating the gas mixture of two gases  Converting units  Determining the orifices  Determine restricting and measuring orifices.  Determine the composition and combustion properties of gas types.  Calculating the required SIL, PL  Determining the required SIL, PL  Determining the required SIL, PL  Determining the required SIL, PL  Determining the required SIL, PL  Determining the required SIL, PL  Determining the required SIL, PL  Determining the required SIL pursuant to IEC 62061 and PL pursuant to ISO 13849-1.                                                                                                    | · · · · · · · · · · · · · · · · · · ·                            | ·                                                                                                    |
| Flame tube FPT  Determine the dimensions of the flame tube FPT for a BIO/ZIO burner.  Calculating the minimum low-fire rate  Calculate the minimum low-fire rate of a Kromschröder burner.  SER-C leakage rate  SER-C. Safety time on start-up  Calculating measurement time t <sub>M</sub> of tightness controls TC 1, TC 2, TC 3  Calculating measurement time t <sub>M</sub> of tightness controls TC 1, TC 2, TC 3  Calculating test period t <sub>P</sub> of tightness control to the basis of the outlet pressures, test volumes and leakage rates.  Calculate the test period of tightness control TC 4 for adaptation to different inlet pressures, test volumes and leakage rates.  The opening pressure of the safety relief valve (SRV) and trip pressures for the shut-off valve (SSV) are calculated on the basis of the outlet pressure set on the pressure regulator (GPR).  Global apps  FuelManager  Determining the gas key data and calculating the gas mixture of two gases mixture of two gases  Converting units  Determining the orifices  Determine restricting and measuring orifices.  Determine the composition and combustion properties of gas types.  Converting emissions. Enter the emissions measured in ppm or mg/m³, the measured O <sub>2</sub> value and the O <sub>2</sub> reference value. Then read off the converted values.  Depending on the risk, determine SIL pursuant to IEC 62061 and PL pursuant to ISO 13849-1.                                                                                                    |                                                                  |                                                                                                    |
| Flame tube FPT  BIO/ZIO burner.  Calculating the minimum low-fire rate  Calculate the minimum low-fire rate of a Kromschröder burner.  SER-C leakage rate  SER-C.  Safety time on start-up  Calculate the measurement time of tightness controls TC 1, TC 2, TC 3  Calculating measurement time t <sub>M</sub> of tightness controls TC 1, TC 2, TC 3  Calculate the measurement time of tightness controls TC 1 and adaptation to different inlet pressures, test volumes and leakage rates.  Calculate the test period of tightness control TC 4  Calculate the test period of tightness control TC 4 for adaptation to different inlet pressures, test volumes and leakage rates.  Calculate the test period of tightness control TC 4 for adaptation to different inlet pressures, test volumes and leakage rates.  The opening pressure of the safety relief valve (SRV) and trip pressures for the shut-off valve (SSV) are calculated on the basis of the outlet pressure set on the pressure regulator (GPR).  Global apps  FuelManager  Determining the gas key data and calculating the gas mixture of two gases  Converting units  Convert general units for pressure, capacity, temperature, etc.  Determine the composition and combustion properties of gas types.  Calculating the combustion values  Determine the composition and combustion properties of gas types.  Converting emissions. Enter the emissions measured in ppm or mg/m³, the measured O₂ value and the O₂ reference value. Then read off the converted values.  Depending on the risk, determine SIL pursuant to IEC 62061 and PL pursuant to IEC 62061 and PL pursua                                                             | BIO/ZIO burner length in burner block                            |                                                                                                    |
| Calculating the minimum low-fire rate  SER-C leakage rate  SER-C.  Safety time on start-up  Calculate the leakage rate of the ceramic radiant tube SER-C.  Safety time on start-up  Calculating measurement time t <sub>M</sub> of tightness controls TC 1, TC 2, TC 3  Calculate the measurement time of tightness controls TC 1 – 3 for adaptation to different inlet pressures, test volumes and leakage rates.  Calculate the test period of tightness control TC 4 for adaptation to different inlet pressures, test volumes and leakage rates.  The opening pressure of the safety relief valve (SRV) and trip pressures for the shut-off valve (SSV) are calculated on the basis of the outlet pressure set on the pressure regulator (GPR).  Global apps  FuelManager  Determining the gas key data and calculating the gas mixture of two gases  Converting units  Convert general units for pressure, capacity, temperature, etc.  Determine restricting and measuring orifices.  Calculating the combustion values  Determine the composition and combustion properties of gas types.  Converting emissions. Enter the emissions measured in ppm or mg/m³, the measured O₂ value and the O₂ reference value. Then read off the converted values.  Determining the required SIL, PL  Depending on the risk, determine SIL pursuant to IEC 62061 and PL pursuant to ISO 13849-1.                                                                                                    | Flame tube FPT                                                   |                                                                                                    |
| SER-C.  Safety time on start-up  t <sub>SA</sub> pursuant to EN 746-2:2010  Calculating measurement time t <sub>M</sub> of tightness controls TC 1, TC 2, TC 3  Calculating test period t <sub>P</sub> of tightness control TC 4  Calculating test period t <sub>P</sub> of tightness control TC 4  Calculating test period t <sub>P</sub> of tightness control TC 4  Pressure levels for setting GPR, SRV and SSV  The opening pressure of the safety relief valve (SRV) and trip pressures for the shut-off valve (SSV) are calculated on the basis of the outlet pressure set on the pressure regulator (GPR).  Global apps  FuelManager  Determining the gas key data and calculating the gas mixture of two gases  Converting units  Converting units for pressure, capacity, temperature, etc.  Determine the combustion values  Determine the composition and combustion properties of gas types.  Converting emissions. Enter the emissions measured in ppm or mg/m³, the measured O <sub>2</sub> value and the O <sub>2</sub> reference value. Then read off the converted values.  Determining the required SIL, PL  Depending on the risk, determine SIL pursuant to IEC 62061 and PL pursuant to ISO 13849-1.                                                                                                    | Calculating the minimum low-fire rate                            |                                                                                                    |
| Calculate the measurement time of tightness controls TC 1, TC 2, TC 3  Calculate the measurement time of tightness controls TC 1, TC 2, TC 3  Calculating test period tp of tightness control TC 4  Calculating test period tp of tightness control TC 4  Calculate the test period of tightness control TC 4 for adaptation to different inlet pressures, test volumes and leakage rates.  The opening pressure of the safety relief valve (SRV) and trip pressures for the shut-off valve (SSV) are calculated on the basis of the outlet pressure set on the pressure regulator (GPR).  Global apps  FuelManager  Determining the gas key data and calculating the gas mixture of two gases  Converting units  Converting units to open and measuring orifices.  Determining the orifices  Determine restricting and measuring orifices.  Determine the composition and combustion properties of gas types.  Converting emissions. Enter the emissions measured in ppm or mg/m³, the measured O2 value and the O2 reference value. Then read off the converted values.  Determining the required SIL, PL  Depending on the risk, determine SIL pursuant to IEC 62061 and PL pursuant to ISO 13849-1.                                                                                                    | SER-C leakage rate                                               |                                                                                                    |
| Calculating measurement time t <sub>M</sub> of tightness controls TC 1, TC 2, TC 3  TC 1, TC 2, TC 3  Calculating test period t <sub>P</sub> of tightness control TC 4  Calculating test period t <sub>P</sub> of tightness control TC 4  Calculate the test period of tightness control TC 4 for adaptation to different inlet pressures, test volumes and leakage rates.  The opening pressure of the safety relief valve (SRV) and trip pressures for the shut-off valve (SSV) are calculated on the basis of the outlet pressure set on the pressure regulator (GPR).  Global apps  FuelManager  Determining the gas key data and calculating the gas mixture of two gases  Converting units  Converting units  Convert general units for pressure, capacity, temperature, etc.  Determining the orifices  Determine restricting and measuring orifices.  Determine the composition and combustion properties of gas types.  Converting emissions. Enter the emissions measured in ppm or mg/m³, the measured O <sub>2</sub> value and the O <sub>2</sub> reference value. Then read off the converted values.  Determining the required SIL, PL  Determining the risk, determine SIL pursuant to IEC 62061 and PL pursuant to ISO 13849-1.                                                                                                    | Safety time on start-up                                          | t <sub>SA</sub> pursuant to EN 746-2:2010                                                                          |
| Calculating test period tp of tightness control TC 4  adaptation to different inlet pressures, test volumes and leakage rates.  The opening pressure of the safety relief valve (SRV) and trip pressures for the shut-off valve (SSV) are calculated on the basis of the outlet pressure set on the pressure regulator (GPR).  Global apps  FuelManager  Determining the gas key data and calculating the gas mixture of two gases  Converting units  Converting units  Convert general units for pressure, capacity, temperature, etc.  Determining the combustion values  Determine restricting and measuring orifices.  Determine the composition and combustion properties of gas types.  Converting emissions. Enter the emissions measured in ppm or mg/m³, the measured O₂ value and the O₂ reference value. Then read off the converted values.  Determining the required SIL, PL  Determining the risk, determine SIL pursuant to IEC 62061 and PL pursuant to ISO 13849-1.                                                                                                    |                                                                  | TC 1 – 3 for adaptation to different inlet pressures, test                                                         |
| trip pressures for the shut-off valve (SSV) are calculated on the basis of the outlet pressure set on the pressure regulator (GPR).  Global apps  FuelManager  Determining the gas key data and calculating the gas mixture of two gases  Converting units  Converting units  Converting units or pressure, capacity, temperature, etc.  Determining the orifices  Determine restricting and measuring orifices.  Determine the composition and combustion properties of gas types.  Converting emissions. Enter the emissions measured in ppm or mg/m³, the measured 0₂ value and the 0₂ reference value. Then read off the converted values.  Determining the required SIL, PL  Determining the required SIL, PL  Depending on the risk, determine SIL pursuant to IEC 62061 and PL pursuant to ISO 13849-1.                                                                                                    | Calculating test period t <sub>P</sub> of tightness control TC 4 | adaptation to different inlet pressures, test volumes and                                                          |
| FuelManager  Determining the gas key data and calculating the gas mixture of two gases  Converting units  Converting units  Convert general units for pressure, capacity, temperature, etc.  Determining the orifices  Determine restricting and measuring orifices.  Determine the composition and combustion properties of gas types.  Converting emissions. Enter the emissions measured in ppm or mg/m³, the measured O₂ value and the O₂ reference value. Then read off the converted values.  Determining the required SIL, PL  Determining the required SIL, PL  Determining the pas key data and calculating the gas mixture of two gases  Converting emissions. Enter the emissions measured in ppm or mg/m³, the measured O₂ value and the O₂ reference value. Then read off the converted values.  Determining the required SIL, PL                                                                                                    | Pressure levels for setting GPR, SRV and SSV                     | trip pressures for the shut-off valve (SSV) are calculated on the basis of the outlet pressure set on the pressure |
| $\begin{tabular}{lllllllllllllllllllllllllllllllllll$                                                                                                    | Global apps                                                      |                                                                                                    |
|                                                                                                    | FuelManager                                                      |                                                                                                    |
| $ \begin{array}{c} \text{Calculating the combustion values} & \text{Determine the composition and combustion properties} \\ \text{of gas types.} \\ \text{Converting emissions. Enter the emissions measured in} \\ \text{ppm or mg/m}^3, \text{the measured } O_2 \text{ value and the } O_2 \\ \text{reference value. Then read off the converted values.} \\ \text{Determining the required SIL, PL} & \text{Depending on the risk, determine SIL pursuant to} \\ \text{IEC 62061 and PL pursuant to ISO 13849-1.} \\ \end{array} $                                                                                                    | Converting units                                                 | 1 , 1 ,                                                                                                    |
| $\begin{array}{c} \text{Calculating the combustion values} & \text{of gas types.} \\ & \text{Converting emissions. Enter the emissions measured in} \\ \text{Emissions} & \text{ppm or mg/m}^3, \text{the measured O}_2 \text{ value and the O}_2 \\ \text{reference value. Then read off the converted values.} \\ \text{Determining the required SIL, PL} & \text{Depending on the risk, determine SIL pursuant to} \\ \text{IEC 62061 and PL pursuant to ISO 13849-1.} \\ \end{array}$                                                                                                    | Determining the orifices                                         | Determine restricting and measuring orifices.                                                                      |
| $\begin{array}{ccc} \text{Emissions} & & \text{ppm or mg/m}^3, \text{the measured O}_2 \text{ value and the O}_2 \\ & \text{reference value. Then read off the converted values.} \\ \\ \text{Determining the required SIL, PL} & & \text{Depending on the risk, determine SIL pursuant to IEC 62061 and PL pursuant to ISO 13849-1.} \\ \end{array}$                                                                                                    | Calculating the combustion values                                |                                                                                                    |
| Determining the required SIL, PL IEC 62061 and PL pursuant to ISO 13849-1.                                                                                                    | Emissions                                                        | ppm or mg/m $^3$ , the measured $O_2$ value and the $O_2$                                                          |
| ${\rm CO_2Savings}$ ${\rm CalculatingCO_2savingswhenusinghydrogenH_2}$                                                                                                    | Determining the required SIL, PL                                 | , ,                                                                                                    |
|                                                                                                    | CO <sub>2</sub> Savings                                          | Calculating CO <sub>2</sub> savings when using hydrogen H <sub>2</sub>                                             |

- Self-help tools
- App access via internet browser
- No installation required
- Usable with laptop, tablet or smartphone
- www.adlatus.org

## **APPLICATION**

Helping you help yourself - these are the various ADLATUS apps.

They assist in the search for spare parts or complete products.

To calculate nominal diameters, burner flow curves, emissions, cooling air, etc.

All apps are available in German, English, French, Italian and Spanish.

They are linked to our technical documentation.

This way, whenever it is helpful, you have the right link to the right app right in front of you.

The most important apps can be marked as favorites.

You can access ADLATUS via your internet browser at www.adlatus.org

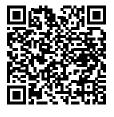

Elster GmbH Strotheweg 1 · 49504 Lotte (Büren) Germany Tel. +49 541 1214-0 hts.lotte@honeywell.com www.kromschroeder.com

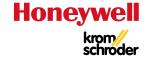